**Real Time Rendering** \_ Professor: Alphonso Peluso

## **Assignment 02 \_ Real Skies and Material Basics**

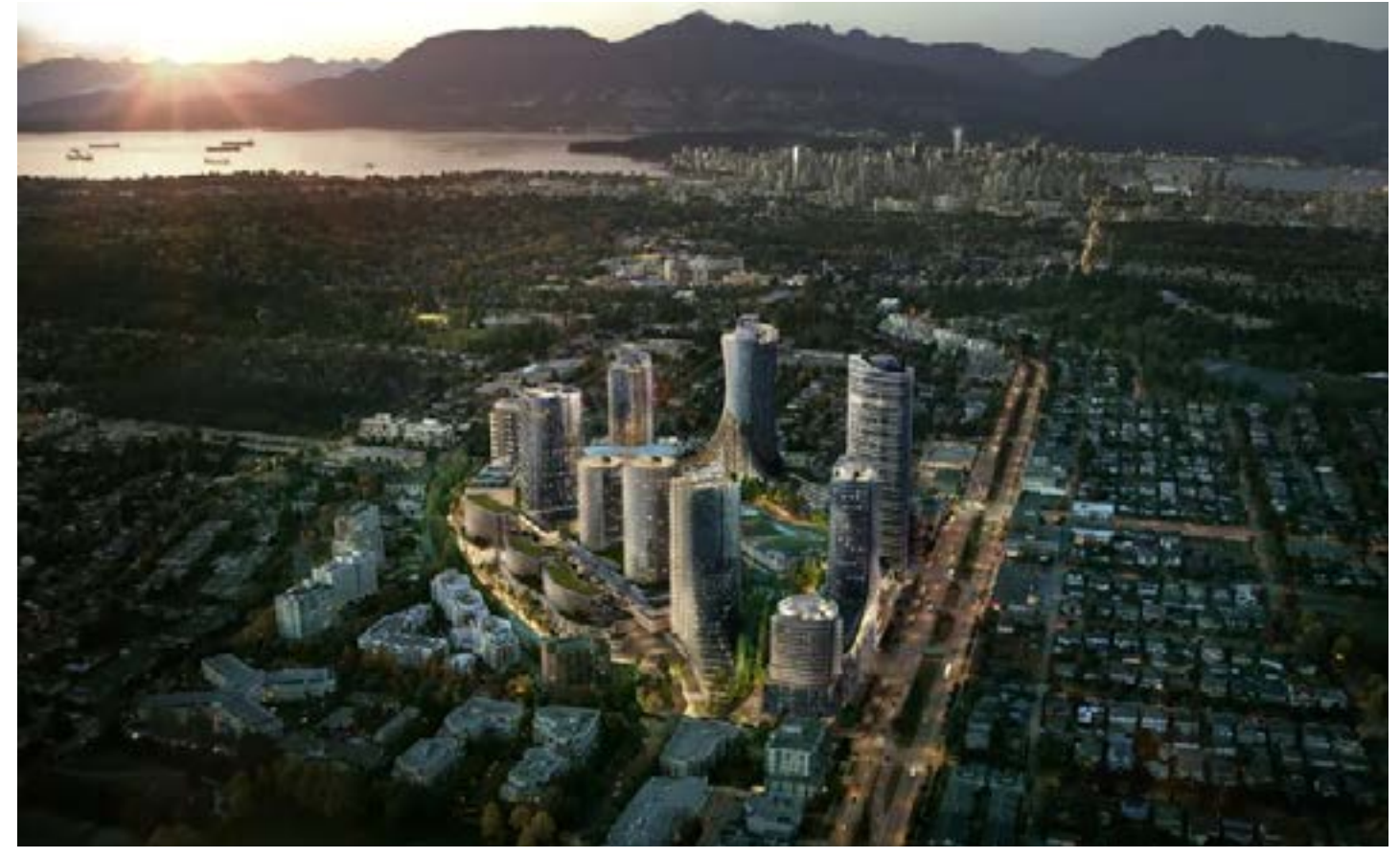

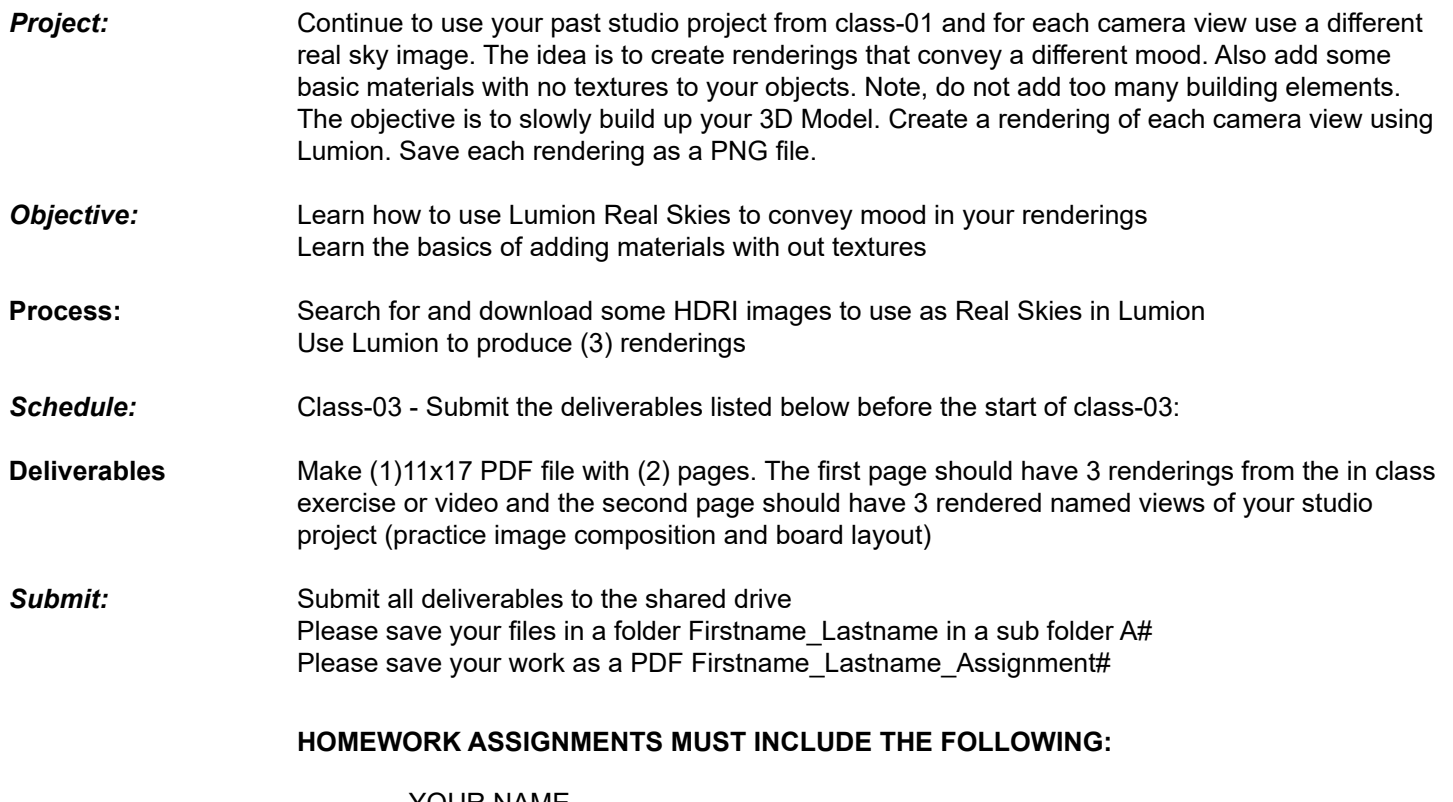

- YOUR NAME
- ARCH 490 Real Time Rendering
- IMAGE CAPTIONS
- SEMESTER / YEAR
- HOMEWORK ASSIGNMENT #